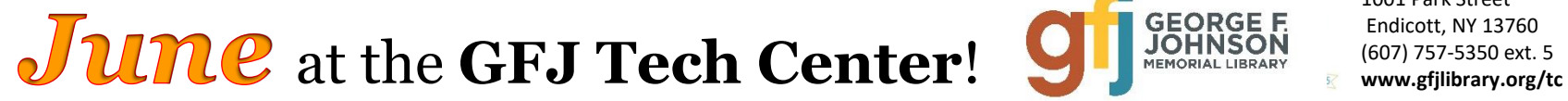

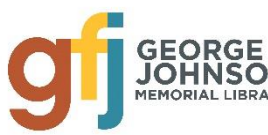

1001 Park Street Endicott, NY 13760<br>(607) 757-5350 ext. 5

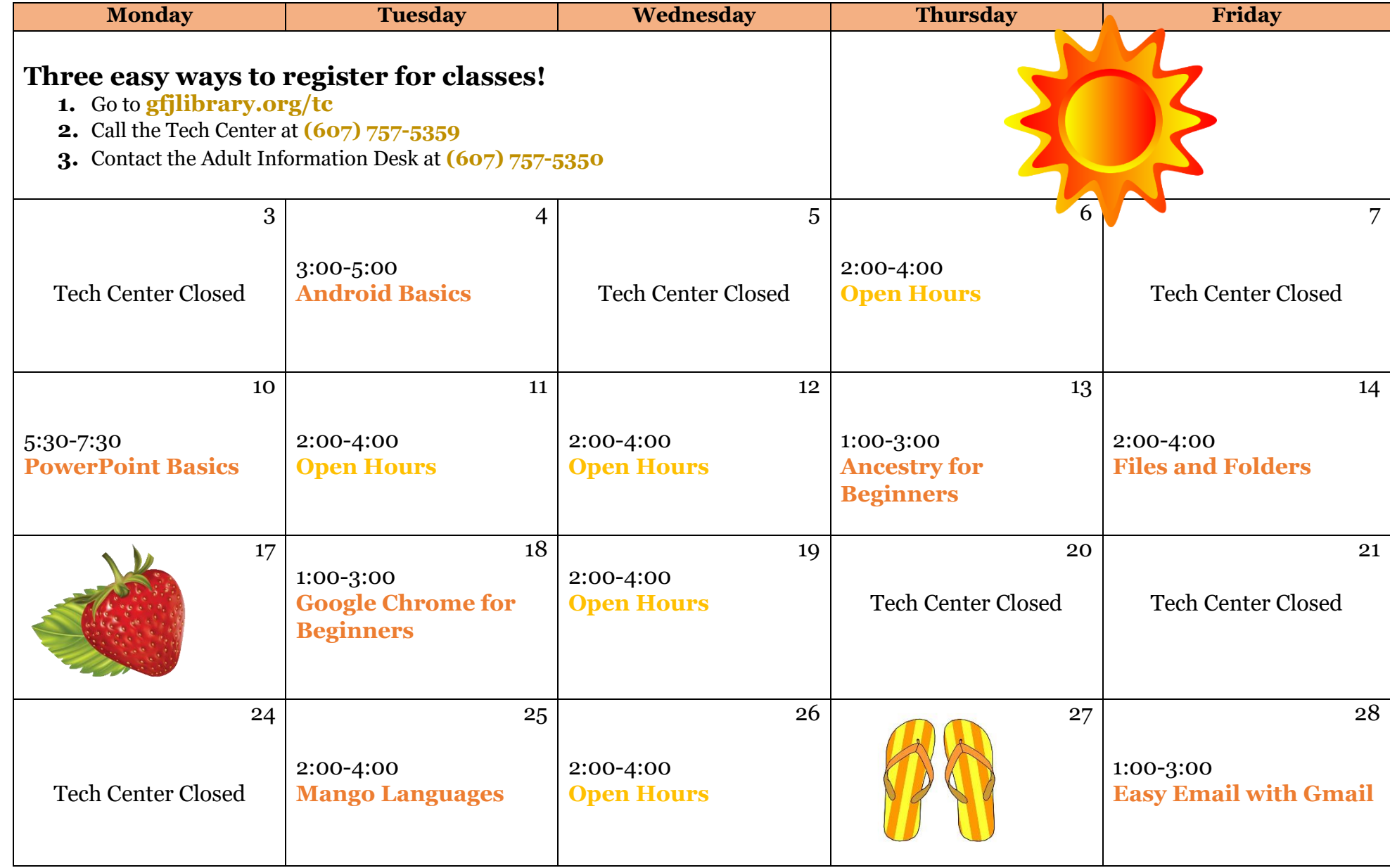

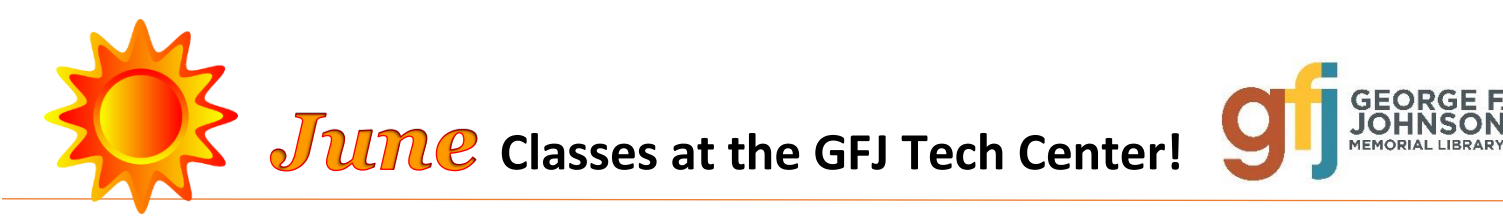

# **Android Smartphone and Tablet Basics** *Tuesday 6/4 from 3:00-5:00*

 Android is a popular operating system which is used on different mobile devices such as phones and tablets. This workshop will show you how to navigate through the various features and controls to effectively use an Android device. Please bring your charged Android device (phone or tablet) with you.

# **Ancestry.com-Library Edition- for beginners** *Thursday 6/13 from 1:00-3:00*

 This workshop is an introduction to the Ancestry Library Edition database. Users can search U.S. census records, Social Security records, birth and death records, immigration records, military and other vital records for genealogical research. This workshop is targeted to BEGINNERS and those who have not used the Ancestry Library Edition, which is available FREE at the library.

### **Computer Basics: Files and Folders** *Friday 6/14 from 2:00-4:00*

 In this Computer Basics class, we will go over what files and folders are and how to organize them to be useful for your individual needs. We will mostly be looking at setting up files and folders on Window 10 computers, but can give suggestions for other storage systems.

### **Easy Email with Gmail** *Friday 6/28 from 1:00-3:00*

 It seems that we need an email address to do anything online. Come set up a simple Gmail account and learn how to make it work for you! If you already have Gmail, PLEASE bring your username and password!!

# **Google Chrome for Beginners** *Tuesday 6/18 from 1:00-3:00*

 Google Chrome is a browser made by Google and offered as a free download for desktop and mobile devices. With its clean design and advanced features, Chrome has quickly become one of the most popular web browsers worldwide. Learn about the features of Google Chrome, how to download and install Chrome to your computer, and how to sign in to Chrome using a Google account.

#### **Mango Languages** *Tuesday 6/25 from 2:00-4:00*

 Bonjour! Do you want to learn a new language? Mango Languages is an interactive language database made available to GFJ Library patrons. Mango has a vast library of languages to learn from. During this class you will learn how to use this fun database and have time to play around with it while the instructor is there to help. **Patrons must have a GFJ Library Card to access Mango languages outside of library.**

# **Microsoft PowerPoint Basics** *Monday 6/10 from 5:30-7:30*

 This beginner's course goes over the basics to help users create a PowerPoint presentation to wow your audience. We will look at how to create slides, moving text, timing, etc. No prior knowledge of PowerPoint necessary, but basic computer skills would help.

#### **Launchpad @ GFJ** *Every Tuesday from 5:00-7:00*

 Achieve your goals! On Tuesdays there is free tutoring and computer-based instruction available to help adults prepare for the TASC high school equivalency exam. Get the help you need to earn your high school diploma! Contact Craig Jefferson (jeffersoc.2014@gmail.com) or Jen Musa (musajm@sunybroome.edu) with questions or for more information.